High Power RF **Engineering** -Coax (1)

> Binping Xiao Binping.Xiao@stonybrook.edu

#### Electron-Ion Collider

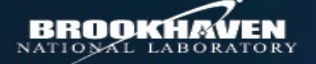

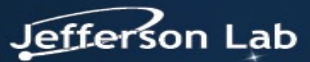

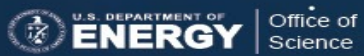

# Please register ASAP

- Here is the link for registration in order to have access to B
- http[s://www.bnl.gov/guv](mailto:hammons@bnl.gov)/gis.php
- •
- All students should register since you are going to have han low power.
- In case there are questions, you may contact guvcenter@b Lynanne <u>difilip@bnl.gov</u>, McKenzie, Gladys <u>gmckenzie@bn</u><br>binping@bnl.gov

• During the registration, if a point of contact is needed, pleas Hammons, Lee Email: hammons@bnl.gov Work phone: 631 344 2891 Collider-Accelerator Department (AD)

#### **Note**

- Speed of light in free space under vacuum *c = 299 792 458 m/s*
- Vacuum electric permittivity *ε<sup>0</sup> = 8.854187 ×10<sup>−</sup><sup>12</sup> F/m*
- Vacuum magnetic permittivity *µ0 =* 1.256637 *×10<sup>−</sup><sup>6</sup> N/A2*
- $\varepsilon_0 \mu_0 = 1/c^2$
- Impedance of free space under vacuum  $\eta = \sqrt{\mu_0/\epsilon_0}$  = *376.730 313 Ω*

### Photon

- Quantum of the electromagnetic(EM) field.
- Wave-particle duality.
- Boson with spin 1.
- Massless.
- Speed c = 299792458 m/s in free space under vacuum.
- Electric charge 0.
- *c = fλ*, *E = hf*, *p = h/λ*, with *f* frequency, *λ* wavelength, *E* energy (of a photon), *p* momentum and *h* Planck constant.

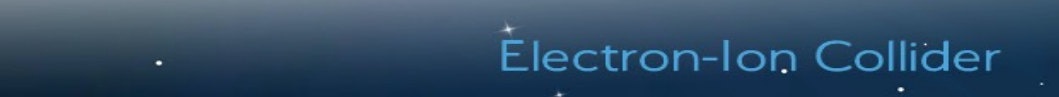

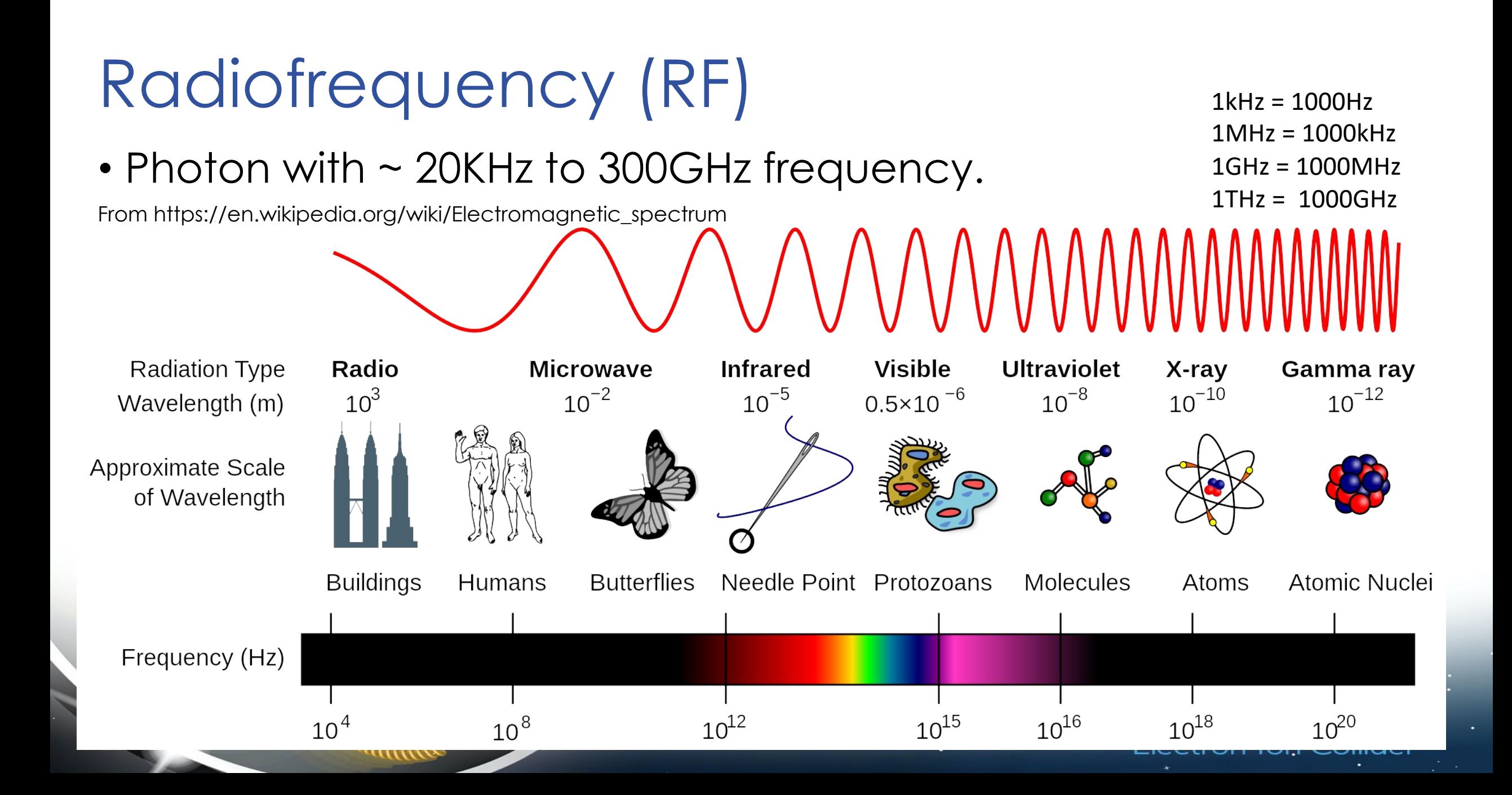

## Applications of RF

- Broadcast: Radio (AM/FM), TV, < 1GHz.
- Microwave oven, 2.45GHz.
- Radar, normally between 0.4 and 36 GHz.
- Communications
	- Cellular (from sub-GHz to a few tens of GHz)
	- GPS (1575.42MHz, 1227.6MHz 1176MHz)
	- Bluetooth 2.4GHz ISM (industrial, scientific and medical) band from 2.402GHz to 2.480GHz.
	- WiFi (2.4GHz and 5GHz)
	- And more

• Particle accelerator: use EM field to accelerate charged particles (electrons, protons, heavy ions in the form of beams).

## Types of Transmission Lines

- There are many types of transmission line structures that can transmit RF power, for examples parallel lines (ladder line, twisted pair, commonly used in 50Hz electric power transmission). coaxial line (coaxial cable), planar transmission lines (stripline, microstrip). We will focus on the coaxial cable/line.
- Two major types of coaxial lines: RG (Radio Guide) and LMR®. Types of connectors: SMA, type-N, TNC, SMC, BNC, SMB, 7/16 etc.

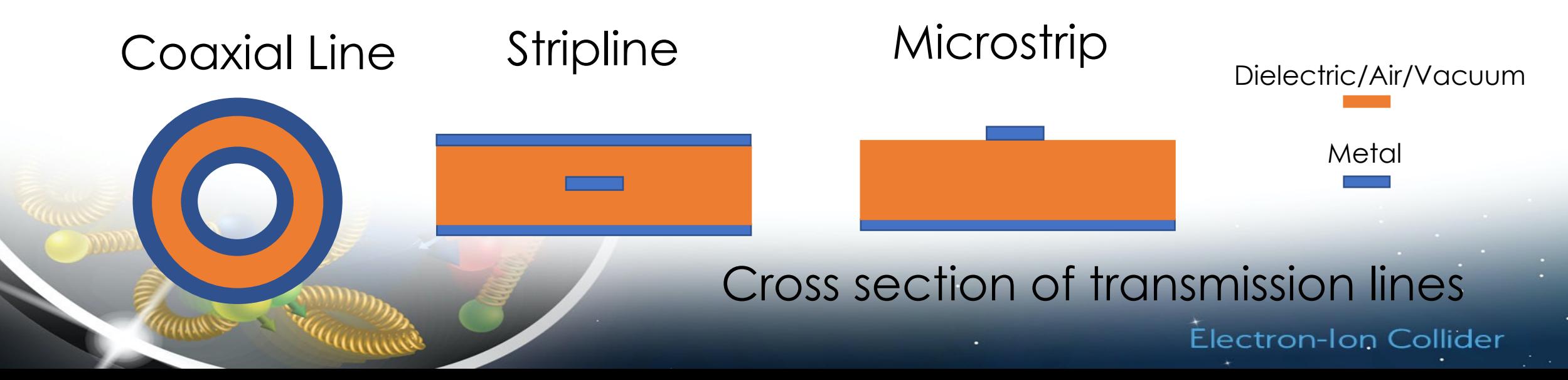

#### Guess the field pattern

We need mathematical derivation.

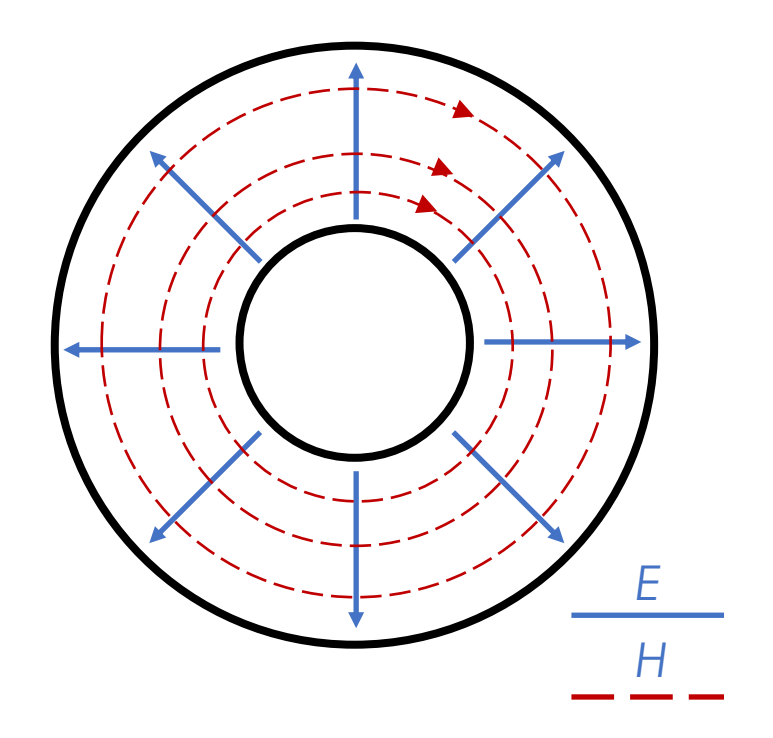

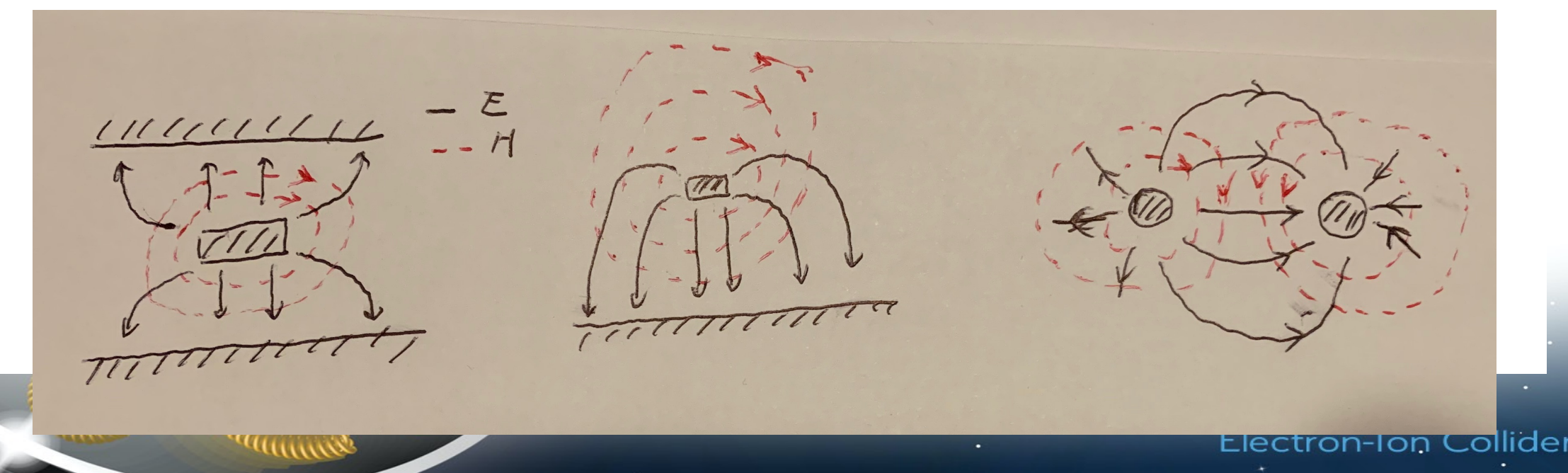

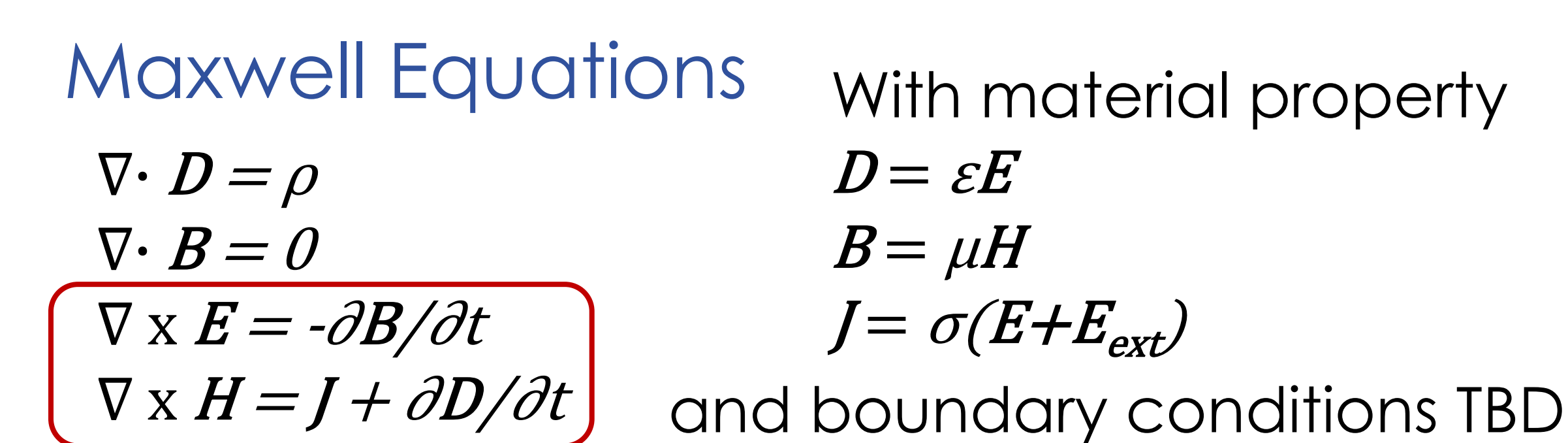

In cylindrical coordinate, try to get  $E_{\rho}$ ,  $E_{\varphi}$ ,  $H_{\rho}$ ,  $H_{\varphi}$  as a function of  $E_z \otimes H_{z}$ , the reason is that *EM waves are transverse wave and there is a chance that*  $E_z = 0$  and/or  $H_z = 0$ 

#### Maxwell Equations - Right Side

Surface current exists for normal/super conductors, thus *J* is not *0* (next lecture) In the waveguide *ρ=0 & J=0* (ideal conductor) Fields are time dependent *ejω<sup>t</sup> , ∂/∂t → jω ∂H/∂t = jωH & ∂E/∂t = jωE*  $-\frac{\partial B}{\partial t} = -\mu \frac{\partial H}{\partial t} = -j\omega\mu H \& \frac{\partial D}{\partial t} = -\varepsilon \frac{\partial E}{\partial t} = j\omega \varepsilon E$ We have  $\nabla \times$  **E** = -jωμH &  $\nabla \times$  H = jωεE From now on time dependent is omitted, and we assume it is under vacuum.

# Maxwell Equations - Helmholtz

∇ x *E = -jωµH &* ∇ x *H = jωεE* So we have  $\nabla \times \nabla \times \mathbf{F} = -j\omega\mu\nabla \times \mathbf{H} = \omega^2\mu\varepsilon\mathbf{F}$ and  $\nabla \times \nabla \times \boldsymbol{E} = \nabla (\nabla \cdot \boldsymbol{E}) - \nabla^2 \boldsymbol{E} = - \nabla^2 \boldsymbol{E}$ thus  $\nabla^2$ **E** + ω<sup>2</sup>με**E** = 0, with (angular) wave number  $k = \omega \sqrt{\mu \varepsilon}$  =  $\omega$  $\mathcal{C}$ =  $2\pi$  $\frac{\partial \mathbf{F}}{\partial \lambda}$  in vacuum, we will use vacuum later on,  $\nabla^2 \mathbf{E} + k^2 \mathbf{E} = 0$ This is Helmholtz equation

Instead of solving this Helmholtz equation directly, we express the transverse components  $(E_x, E_y, H_x, H_y)$  as a function of longitudinal components (*Ez*, *Hz*) and then combine with boundary condition to get the field distribution. It is still Helmholtz equation though.

#### Math – curl/rot/∇x

In Cartesian coordinate:  $x, y, z$  unit vectors

$$
\nabla \times \mathbf{A} = \begin{bmatrix} \mathbf{x} & \mathbf{y} & \mathbf{z} \\ \frac{\partial}{\partial x} & \frac{\partial}{\partial y} & \frac{\partial}{\partial z} \\ A_x & A_y & A_z \end{bmatrix} = \mathbf{x} \left( \frac{\partial A_z}{\partial y} - \frac{\partial A_y}{\partial z} \right) + \mathbf{y} \left( \frac{\partial A_x}{\partial z} - \frac{\partial A_z}{\partial x} \right) + \mathbf{z} \left( \frac{\partial A_y}{\partial x} - \frac{\partial A_x}{\partial y} \right)
$$
\nIn Cylindrical coordinate:

\n**p, q, z** unit vectors

\n[ **p pq z** ]

$$
\nabla \times \mathbf{A} = \frac{1}{\rho} \begin{bmatrix} \frac{\partial}{\partial \rho} & \frac{\partial}{\partial \rho} & \frac{\partial}{\partial z} \\ \frac{\partial}{\partial \rho} & \frac{\partial}{\partial \varphi} & \frac{\partial}{\partial z} \\ A_{\rho} & \rho A_{\varphi} & A_{z} \end{bmatrix}
$$
  
=  $\rho \left( \frac{1}{\rho} \frac{\partial A_{z}}{\partial \varphi} - \frac{\partial A_{\varphi}}{\partial z} \right) + \varphi \left( \frac{\partial A_{\rho}}{\partial z} - \frac{\partial A_{z}}{\partial \rho} \right) + z \frac{1}{\rho} \left( \frac{\partial (\rho A_{\varphi})}{\partial \rho} - \frac{\partial A_{\rho}}{\partial \varphi} \right)$ 

#### Math -  $\nabla^2$

The divergence of the gradient  $\nabla^2 f = \nabla \cdot \nabla f$  represents the distribution of sources.

Laplace's equation: ∇<sup>2</sup>*f*(*x,y,z*) = 0 Poisson's equation: ∇<sup>2</sup>*f*(*x,y,z*) = *h*(*x,y,z*) Helmholtz equation:  $(\nabla^2 + k^2) f(x, y, z) = 0$ 

In Cartesian coordinate:  $abla^2 f(x,y,z) = \left(\frac{\partial^2}{\partial x^2}\right)^2$  $\frac{\partial}{\partial x^2}$  +  $\partial^2$  $\frac{\partial}{\partial y^2}$  +  $\partial^2$  $\frac{\partial}{\partial z^2}$ **f**(*x*, *y*, *z*) In Cylindrical coordinate:  $\nabla^2 f(\rho, \varphi, z) = \frac{1}{z}$  $\rho$  $\partial$  $\frac{\partial}{\partial \rho}\Big(\rho$  $\partial f$  $\partial \rho$  $+\frac{1}{4}$  $\rho^2$  $\frac{\partial^2 f}{\partial \varphi^2} + \frac{\partial^2 f}{\partial z^2}$ 

## Propagation

- Fields travelling along *+z* direction *e-jβ<sup>z</sup>*
- Propagation constant β can be complex, i.e. in the form of *e-*(α+*jβ)z*
	- Real part  $\alpha$  is the decay (attenuation constant) and cannot be negative.
	- Imaginary part is the oscillation (phase constant), it is related to phase velocity  $V_{ph} =$  $\omega$  $\beta$  $=f\lambda_{\text{guide}}$ , with  $\lambda_{\text{guide}}$  guide wavelength, the distance between **two adjacent equal phase planes** along the waveguide.
	- We call *z* direction longitudinal direction and *x-y* plane transverse plane.

### Attenuation and dB

- RF waveguide without attenuation does not exist in real world, even when superconducting material is used.
- A good waveguide should have small attenuation
- Attenuation from metal boundary is usually calculated as "perturbation", meaning the field pattern in a waveguide (or cavity) is calculated first without considering loss on the metal, and then loss is calculated based on the field pattern.

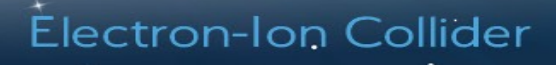

#### Attenuation and dB

- Decay in a waveguide is quantified using  $dB = 10log(P_{out}/P_{in})$ 
	- power attenuated to 50% means ~-3dB, to 10% means -10dB.
	- We also use dB as the gain, power boost to 2x means 3dB, to 10x means 10dB.
	- Sometimes we say 3dB attenuation, it means -3dB, and 3dB gain (for a RF amplifier), it means +3dB.
	- Note dB represents power ratio not power. dBm (decibel mW) represents power  $(P_{out}$  relative to 1mW, 0dBm = 1mW)
- In propagation, we used *αz* [Np] with  $\frac{P_{out}}{P}$  $P_{in}$  $= e^{-2\alpha z}$  thus  $\alpha z = \frac{1}{2}$ 2  $ln \frac{P_{in}}{P_{in}}$  $P_{out}$ =

& 2  $ln \frac{P_{in}}{P_{in}}$  $P_{in} - P_{loss}$ = &  $\overline{2}$  $\ln \left( 1 - \frac{P_{loss}}{P}\right)$  $P_{in}$  $-1$ ≈  $P_{loss}$  $2P_{in}$ , with Z the length and α attenuation per meter [Np/m]  $1 [Np] = -8.686[dB]$ 

#### Attenuation α

- $\frac{P_{out}}{P} = e^{-2\alpha z}$  a factor of 2 appears because this is for power.  $P_{in}$
- For fields we have  $\frac{E_{out}}{E_{out}}$  $E_{in}$ =  $H_{out}$  $H_{in}$ =  $P_{out}$  $P_{in}$  $= e^{-\alpha z}.$
- $\alpha$  is the total attenuation for a cable with length  $z$ , it is the real part of the field propagation factor *e-*(α+*jβ)z*.

**Electron-Ion Collider** 

#### Assumption - lossless

- When we calculate the EM field of the coaxial line/waveguide/RF cavity, it is assumed first all metal walls are lossless  $(a = 0)$ .
- After the EM field is calculated using lossless metal walls (perfect conductor), the H field on the metal surface is then used to calculate the RF power dissipation – perturbation method. • Fields travelling along *+z* direction *e-jβ<sup>z</sup>* , with *β* a real number and  $\frac{\partial}{\partial x}$  $=-j\beta$

 $\partial z$ 

Cylindrical coordinate  
\n
$$
\nabla \times \mathbf{E} = -j\omega\mu \mathbf{H} \& \nabla \times \mathbf{H} = j\omega \varepsilon \mathbf{E}
$$
\n
$$
\nabla \times \mathbf{E} = \rho \left( \frac{1}{\rho} \frac{\partial E_z}{\partial \varphi} - \frac{\partial E_{\varphi}}{\partial z} \right) + \varphi \left( \frac{\partial E_{\rho}}{\partial z} - \frac{\partial E_{z}}{\partial \rho} \right) + \mathbf{z} \frac{1}{\rho} \left( \frac{\partial (\rho E_{\varphi})}{\partial \rho} - \frac{\partial E_{\rho}}{\partial \varphi} \right)^2
$$
\n
$$
= \rho \left( \frac{1}{\rho} \frac{\partial E_z}{\partial \varphi} + j\beta E_{\varphi} \right) + \varphi \left( -j\beta E_{\rho} - \frac{\partial E_{z}}{\partial \rho} \right) + \mathbf{z} \frac{1}{\rho} \left( \frac{\partial (\rho E_{\varphi})}{\partial \rho} - \frac{\partial E_{\rho}}{\partial \varphi} \right)
$$
\n
$$
= \rho \left( -j\omega\mu H_{\rho} \right) + \varphi \left( -j\omega\mu H_{\varphi} \right) + \mathbf{z} \left( -j\omega\mu H_{z} \right)
$$
\nSimilarly  
\n
$$
\rho \left( \frac{1}{\rho} \frac{\partial H_z}{\partial \varphi} + j\beta H_{\varphi} \right) + \varphi \left( -j\beta H_{\rho} - \frac{\partial H_z}{\partial \rho} \right) + \mathbf{z} \frac{1}{\rho} \left( \frac{\partial (\rho H_{\varphi})}{\partial \rho} - \frac{\partial H_{\rho}}{\partial \varphi} \right)
$$
\n
$$
= \rho \left( j\omega \varepsilon E_{\rho} \right) + \varphi \left( j\omega \varepsilon E_{\varphi} \right) + \mathbf{z} \left( j\omega \varepsilon E_{z} \right)
$$

umme

Électron-Ion Collider

#### Maxwell Equations to Field Distribution

- Compare the  $\rho$ ,  $\varphi$ , **z** components of **E** & **H**
- Get  $E_{\rho}$ ,  $E_{\varphi}$ ,  $H_{\rho}$ ,  $H_{\varphi}$  as a function of  $E_{z}$  &  $H_{z}$
- The reason is that EM waves are transverse wave and there is a chance that  $E_z = 0$  (TE), or  $H_z = 0$  (TM), or both are 0 (TEM).
- Modes in coaxial line with homogeneous dielectric material can be decomposed to TE, TM and TEM.
- Coaxial line with inhomogeneous dielectric material can have modes that have all six components (both  $E<sub>z</sub>$  and  $H<sub>z</sub>$  are non-zero) that cannot be decomposed to TE, TM and TEM, which need to be solved numerically and are not covered in this lecture.

#### **Field Distribution**  $\frac{1}{\rho}\frac{\partial E_Z}{\partial \varphi} + j\beta E_{\varphi} = -j\omega\mu H_{\rho}$  $k_c^2 H_\rho = j \left( \frac{\omega \varepsilon \partial E_z}{\rho} - \beta \frac{\partial H_z}{\partial \rho} \right)$  $-j\beta E_{\rho} - \frac{\partial E_{z}}{\partial \rho} = -j\omega\mu H_{\varphi}$  $\mathcal{L}_{c}^{2}H_{\varphi}=-j\left(\omega\varepsilon\frac{\partial E_{z}}{\partial\rho}+\frac{\beta\partial H_{z}}{\rho}\right)$  $\frac{1}{\rho} \left( \frac{\partial (\rho E_{\varphi})}{\partial \rho} - \frac{\partial E_{\rho}}{\partial \varphi} \right) =$  $k_c^2 E_{\rho} = -j \left( \beta \frac{\partial E_z}{\partial \rho} + \frac{\omega \mu}{\rho} \frac{\partial H_z}{\partial \varphi} \right)$  $\Delta k_c^2 E_\varphi = j \left( -\frac{\beta \partial E_z}{\partial \partial \omega} + \omega \mu \frac{\partial H_z}{\partial \rho} \right)$  $\frac{1}{\rho} \frac{\partial H_Z}{\partial \varphi} + j \beta H_{\varphi} = j \omega \varepsilon E_{\rho}$  $-j\beta H_{\rho} - \frac{\partial H_Z}{\partial \rho} = j\omega \varepsilon E_{\varphi}$  $k_c^2 = k^2 - \beta^2 \& k = \omega \sqrt{\mu \varepsilon}$  $\left(\frac{\partial (\rho H_{\varphi})}{\partial \rho} - \frac{\partial H_{\rho}}{\partial \rho}\right) = j\omega \mathcal{E}E_{Z}$ Note: there are two equations that have not been used yet.

#### Cutoff

- $k_c^2 = k^2 \beta^2 \mathcal{L} k = \omega \sqrt{\mu \varepsilon}$
- If  $k < k_c$ , it forces  $\beta$  to be imaginary so that above equation holds, which means the real positive part  $\alpha$ appears again even considering metal wall loss as perturbation, and with a smaller k (below  $k_c$ ),  $\alpha$  is larger, attenuation is stronger.
- Transmission lines/Waveguides with cutoff frequency can be used as a high pass filter.
- An example will be shown later in circular/rectangular waveguides.

### Transverse Electric (TE)

- $E_z = 0$  &  $H_z \neq 0$ .
- · Wave impedance

$$
Z_{TE} = E_{\rho}/H_{\varphi} = -E_{\varphi}/H_{\rho} = \omega \mu/\beta = k\eta/\beta
$$
  
•  $k_c^2 = k^2 - \beta^2$  &  $k = \omega \sqrt{\mu \varepsilon}$ 

$$
H_{\rho} = \frac{-j\beta \partial H_{z}}{k_{c}^{2} \partial \rho}
$$
\n
$$
H_{\varphi} = \frac{-j\beta \partial H_{z}}{\rho k_{c}^{2} \partial \varphi}
$$
\n
$$
E_{\rho} = \frac{-j\omega\mu}{\rho k_{c}^{2} \partial \varphi}
$$
\n
$$
E_{\varphi} = \frac{j\omega\mu}{k_{c}^{2} \partial \rho}
$$
\n
$$
E_{\varphi} = \frac{j\omega\mu}{k_{c}^{2} \partial \rho}
$$
\n
$$
\frac{\partial(\rho H_{\varphi})}{\partial \rho} = \frac{\partial(H_{\rho})}{\partial \varphi}
$$
\n
$$
\frac{1}{\rho} \left( \frac{\partial(\rho E_{\varphi})}{\partial \rho} - \frac{\partial E_{\rho}}{\partial \varphi} \right) = -j\omega\mu H_{z}
$$

#### Transverse Magnetic (TM)

- $E_z \neq 0$  &  $H_z = 0$ .
- · Wave impedance

$$
Z_{TM} = E_{\rho}/H_{\varphi} = -E_{\varphi}/H_{\rho} = \beta/\omega \varepsilon = \beta \eta / \beta
$$
  
•  $k_c^2 = k^2 - \beta^2$  &  $k = \omega \sqrt{\mu \varepsilon}$ 

$$
H_{\rho} = \frac{j\omega \varepsilon}{\rho k_c^2} \frac{\partial E_z}{\partial \varphi}
$$
  
\n
$$
H_{\varphi} = \frac{-j\omega \varepsilon}{k_c^2} \frac{\partial E_z}{\partial \rho}
$$
  
\n
$$
K_{\rho} = \frac{-j\beta}{k_c^2} \frac{\partial E_z}{\partial \rho}
$$
  
\n
$$
E_{\varphi} = -\frac{j\beta}{\rho k_c^2} \frac{\partial E_z}{\partial \varphi}
$$
  
\n
$$
\frac{\partial(\rho E_{\varphi})}{\partial \rho} = \frac{\partial E_{\rho}}{\partial \varphi}
$$
  
\n
$$
\frac{1}{\rho} \left( \frac{\partial(\rho H_{\varphi})}{\partial \rho} - \frac{\partial H_{\rho}}{\partial \varphi} \right) = j\omega \varepsilon E_z
$$

#### Transverse Electromagnetic (TEM)

- $E_z = 0$  &  $H_z = 0$ .
- $k_c = 0$ ,  $k = \beta = \omega \sqrt{\mu \varepsilon}$
- Wave impedance

$$
Z_{\text{TEM}}=E_{\rho}/H_{\varphi}=-E_{\varphi}/H_{\rho}=\eta
$$

$$
\sqrt{\varepsilon}E_{\varphi} = -\sqrt{\mu}H_{\rho}
$$

$$
\sqrt{\varepsilon}E_{\rho} = \sqrt{\mu}H_{\varphi}
$$

$$
\frac{\partial(\rho E_{\varphi})}{\partial \rho} = \frac{\partial E_{\rho}}{\partial \varphi}
$$

$$
\frac{\partial(\rho H_{\varphi})}{\partial \rho} = \frac{\partial H_{\rho}}{\partial \varphi}
$$

#### Field pattern is frequency independent

#### Coaxial cables

#### Electron-Ion Collider

**TEM (1)** 

 $\alpha$ 

$$
\sqrt{\varepsilon}E_{\varphi} = -\sqrt{\mu}H_{\rho}
$$

$$
\sqrt{\varepsilon}E_{\rho} = \sqrt{\mu}H_{\varphi}
$$

$$
\frac{\partial(\rho E_{\varphi})}{\partial \rho} = \frac{\partial E_{\rho}}{\partial \varphi}
$$

$$
\frac{\partial(\rho H_{\varphi})}{\partial \rho} = \frac{\partial H_{\rho}}{\partial \varphi}
$$

 $\Omega$  $\Gamma$  $\mathsf{b}$ 

$$
\frac{\partial(\rho H_{\varphi})}{\partial \rho} = \frac{\partial H_{\rho}}{\partial \varphi} \text{ with } \sqrt{\varepsilon} E_{\varphi} = -\sqrt{\mu} H_{\rho} \& \sqrt{\varepsilon} E_{\rho} = \sqrt{\mu} H_{\varphi}
$$
\n
$$
\frac{\partial(\rho E_{\rho})}{\partial \rho} = -\frac{\partial E_{\varphi}}{\partial \varphi} \rightarrow -\frac{\partial^{2} E_{\varphi}}{\partial \rho \partial \varphi} = \frac{\partial^{2}(\rho E_{\rho})}{\partial \rho^{2}}
$$
\nand\n
$$
\frac{\partial(\rho E_{\varphi})}{\partial \rho} = \frac{\partial E_{\rho}}{\partial \varphi} \rightarrow \frac{\partial^{2} E_{\rho}}{\partial \varphi^{2}} = \frac{\partial^{2}(\rho E_{\varphi})}{\partial \rho \partial \varphi} = \frac{\partial}{\partial \varphi} \left( E_{\varphi} + \rho \frac{\partial E_{\varphi}}{\partial \rho} \right) = \frac{\partial E_{\varphi}}{\partial \varphi} + \rho \frac{\partial^{2} E_{\varphi}}{\partial \rho \partial \varphi}
$$
\n\nCancelling the term  $E_{\varphi}$ , we get,\n
$$
-\frac{\partial^{2} E_{\rho}}{\partial \varphi^{2}} = \frac{\partial(\rho E_{\rho})}{\partial \rho} + \rho \frac{\partial^{2}(\rho E_{\rho})}{\partial \rho^{2}} = \frac{\partial(\rho \frac{\partial(\rho E_{\rho})}{\partial \rho})}{\partial \rho}
$$
\n\nand then use "separation of variables"  $E_{\rho}(\rho, \varphi) = P(\rho) \Phi(\varphi) e^{-j\beta z}$ \n
$$
-\frac{\partial^{2} \Phi}{\partial \varphi \partial \varphi^{2}} = \frac{\partial(\rho \frac{\partial(\rho P)}{\partial \rho})}{P \partial \rho} = k_{a}^{2}
$$
\n\nSo  $P = \frac{A}{\rho} \& k_{a} = 0$ , and  $\Phi(\varphi) = B$ , thus  $E_{\rho}(\rho, \varphi) = \frac{A}{\sqrt{\varepsilon} \rho} e^{-j\beta z}$  and  $H_{\varphi}(\rho, \varphi) = \frac{A}{\sqrt{\mu \rho}} e^{-j\beta z}$ 

# TEM (2)

aaanna

$$
\frac{\partial(\rho H_{\varphi})}{\partial \rho} = \frac{\partial H_{\varphi}}{\partial \varphi} \text{ with } \sqrt{\varepsilon} E_{\varphi} = -\sqrt{\mu} H_{\rho} \& \sqrt{\varepsilon} E_{\rho} = \sqrt{\mu} H_{\varphi}
$$
\n
$$
\frac{\partial(\rho E_{\rho})}{\partial \rho} = -\frac{\partial E_{\varphi}}{\partial \varphi} \rightarrow -\frac{\partial^{2} E_{\varphi}}{\partial \varphi^{2}} = \frac{\partial^{2}(\rho E_{\rho})}{\partial \rho \partial \varphi} = \frac{\partial}{\partial \varphi} \left( E_{\rho} + \rho \frac{\partial E_{\rho}}{\partial \rho} \right) = \frac{\partial E_{\rho}}{\partial \varphi} + \rho \frac{\partial^{2} E_{\rho}}{\partial \rho \partial \varphi}
$$
\nand 
$$
\frac{\partial(\rho E_{\varphi})}{\partial \rho} = \frac{\partial E_{\rho}}{\partial \varphi} \rightarrow \frac{\partial^{2} E_{\rho}}{\partial \rho \partial \varphi} = \frac{\partial^{2}(\rho E_{\varphi})}{\partial \varphi^{2}}, \text{ Applying these into above,}
$$
\n
$$
\frac{\partial^{2} E_{\varphi}}{\partial \varphi^{2}} = \frac{\partial(\rho E_{\varphi})}{\partial \rho} + \rho \frac{\partial^{2}(\rho E_{\varphi})}{\partial \rho^{2}} = \frac{\partial(\rho \frac{\partial(\rho E_{\varphi})}{\partial \rho})}{\partial \rho}
$$
\nand then use "separation of variables"  $E_{\varphi}(\rho, \varphi) = P(\rho) \Phi(\varphi) e^{-i\beta z}$ \n
$$
\frac{\partial^{2} \Phi}{\partial \varphi \partial \varphi^{2}} = \frac{\partial(\rho \frac{\partial(\rho P)}{\partial \rho})}{\rho \partial \rho} = k^{2}, \text{ or simply } \frac{\partial(\rho E_{\rho})}{\partial \rho} = -\frac{\partial E_{\varphi}}{\partial \varphi} \text{ with } E_{\rho}(\rho, \varphi) = \frac{A}{\sqrt{\varepsilon_{\rho}}} e^{-i\beta z}
$$
\nBoundary conditions:  $E_{\varphi}(a, \varphi) = E_{\varphi}(b, \varphi) = 0$  thus  $E_{\varphi}(\rho, \varphi) = 0$  &  $R_{\rho}(\rho, \varphi) = 0$ 

۰

b

 $\overline{0}$ 

a

ρ

φ

#### **TEM Field Pattern**

- Frequency independent
- $k_c = 0$ ,  $k = \beta = \omega \sqrt{\mu \varepsilon}$ , no cutoff frequency.

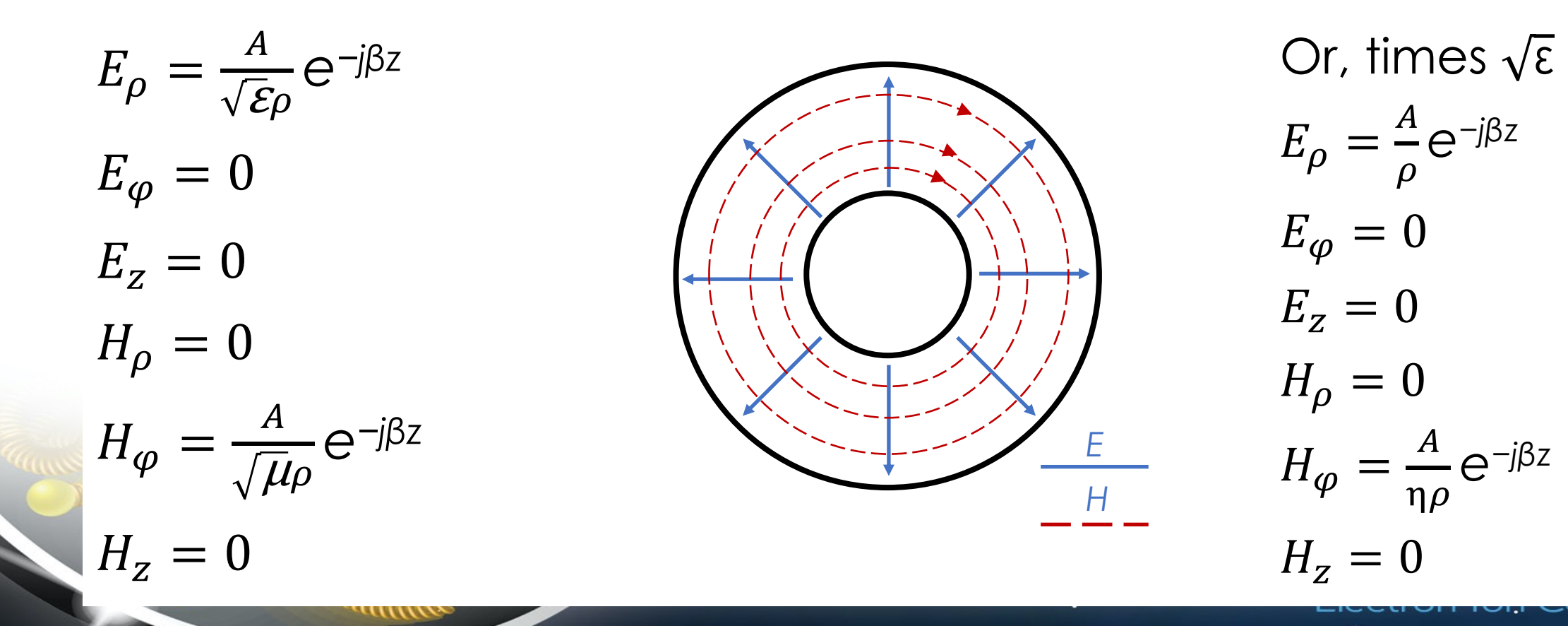

b

## TEM Field Pattern (2)

- Both  $E_{\rho}$  &  $H_{\varphi}$  are inversely proportional to  $\rho$ .
- *E* and *H* on the inner conductor are higher than those on the outer conductor.
- *E* field determines arcing, *H* field determine RF power dissipation on metal.
- Arcing is likely to happen first on the inner conductor surface, and RF power dissipation on the inner conductor surface is also higher.

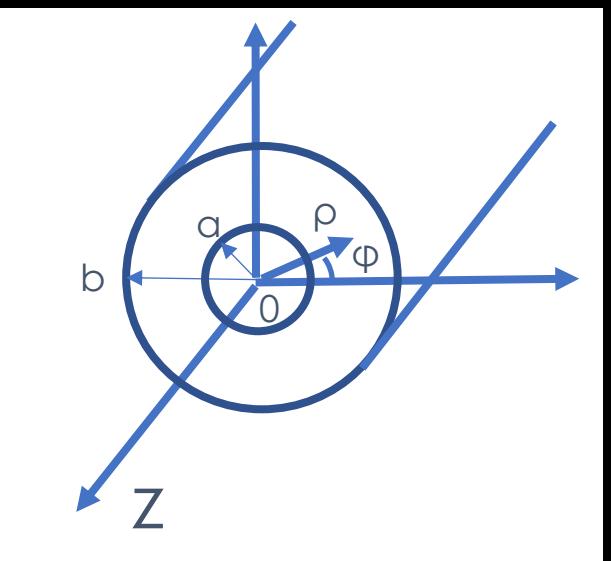

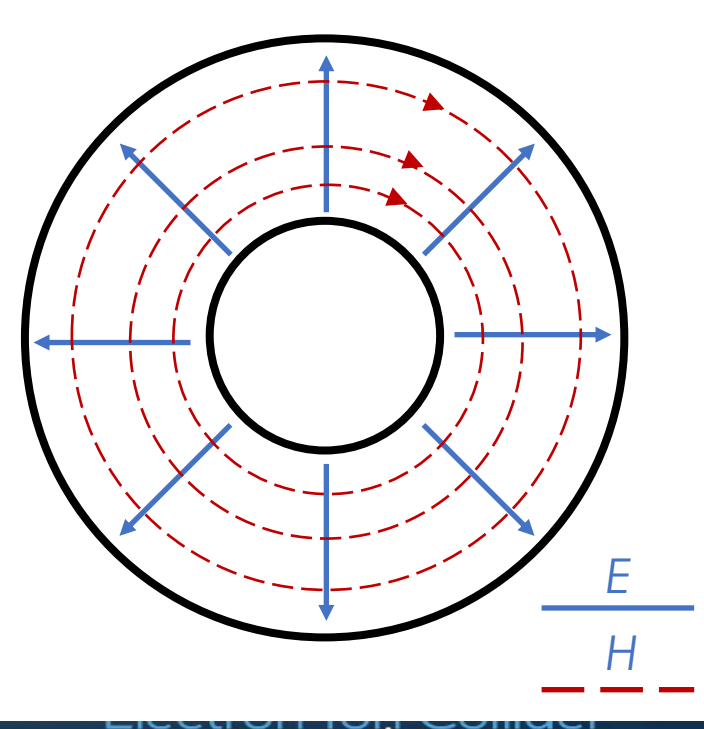

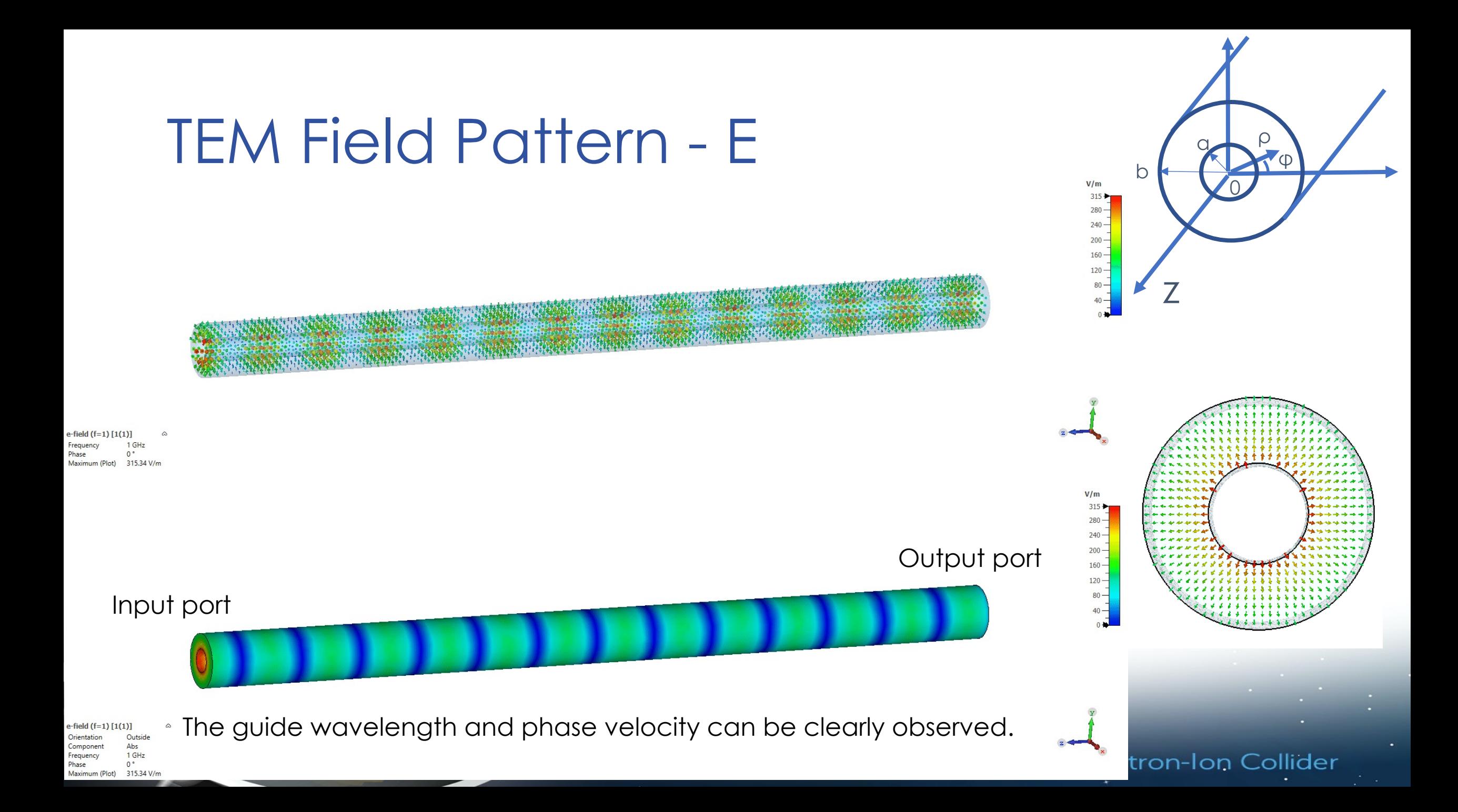

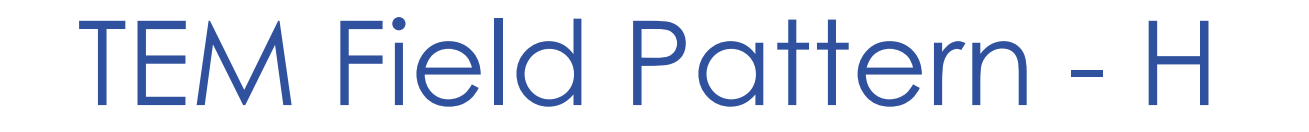

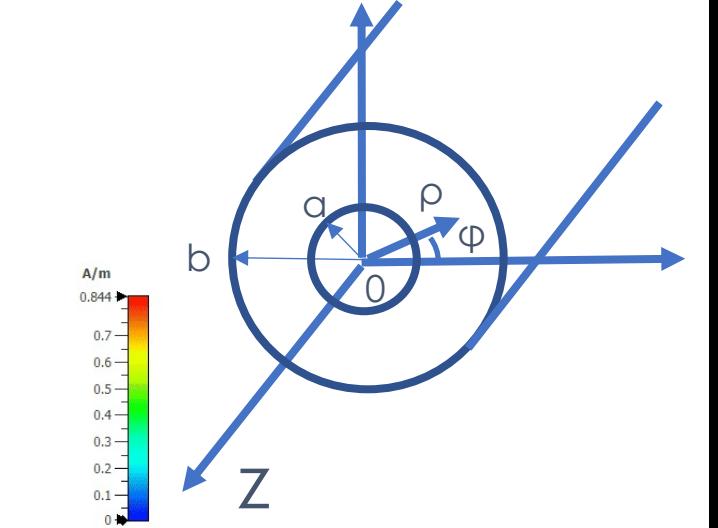

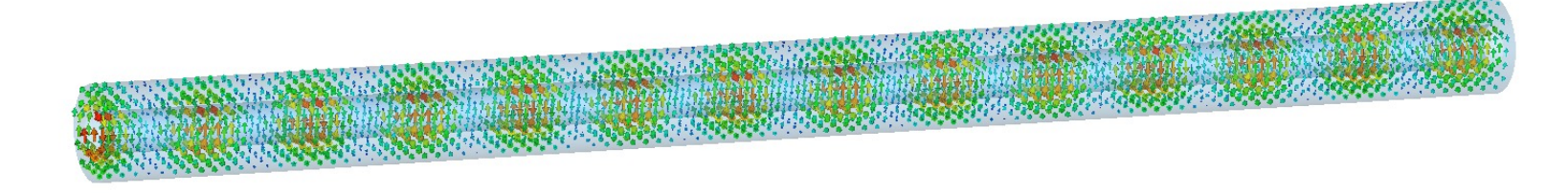

 $h$ -field  $(f=1)$   $[1(1)]$ Phase 0.844063 A/m Maximum (Plot)

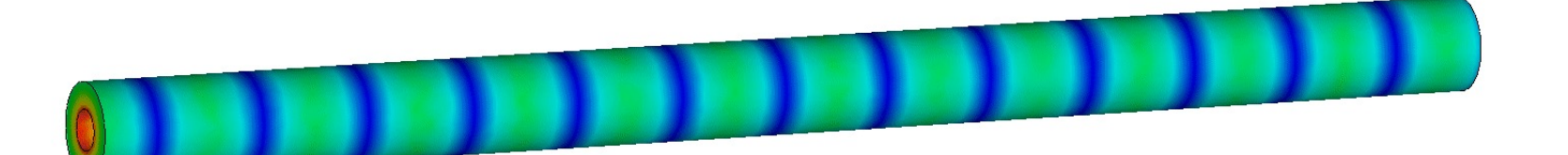

Outside Abs 1 GHz requenc Phase  $0^{\circ}$ Maximum (Plot) 0.844063 A/m

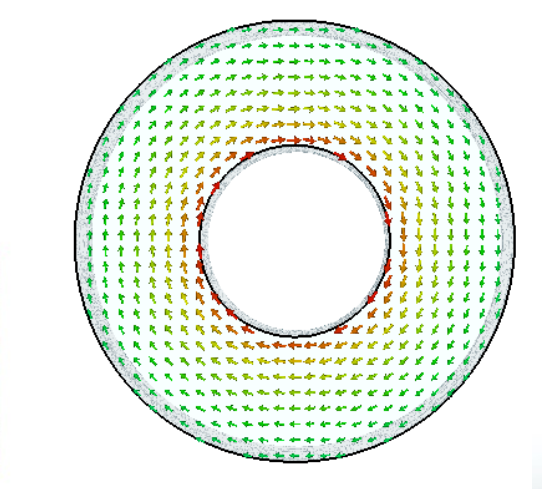

 $A/m$  $0.844 0.7 0.6 0.5 0.4 0.3 0.2 0.1 -$ 

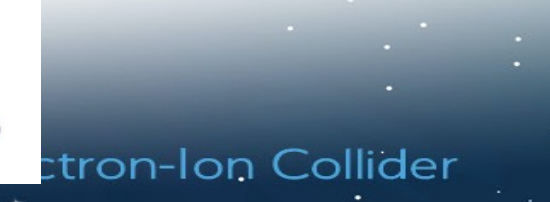

#### Other modes

- We will study the TE and TM modes in detail in the rectangular/circular waveguide section.
- TE<sub>11</sub> cutoff frequency (approximate solution):  $k_c =$ 2  $b + a$ , it is the TE mode with the lowest cutoff frequency.
- TM $_{01}$  cutoff frequency (approximate solution):  $k_c =$  $\pi$  $b-a$ , it is the TM mode with the lowest cutoff frequency.
- Cutoff of  $TM_{01}$  is higher than the cutoff of  $TE_{11}$ .
- Coax cables are working with TEM mode below  $TE_{11}$  cutoff frequency.

#### Electron-Ion Collider

 $\mathcal{A}$  .

HARRIS ST

*<u>Unimal</u>*